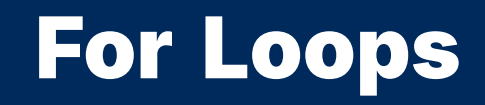

2024 Winter APS 105: Computer Fundamentals Jon Eyolfson

Lecture 9 1.1.0

### For Loops Usually Represent Bounded Repetition

The syntax of a for loop is:

for (<initialization stmt>; <conditional expr>; <increment expr>) <stmt>

However, you should **always** write it like:

for (<initialization stmt>; <conditional expr>; <increment expr>) { <stmts>

}

### **The Flow of a For Loop**

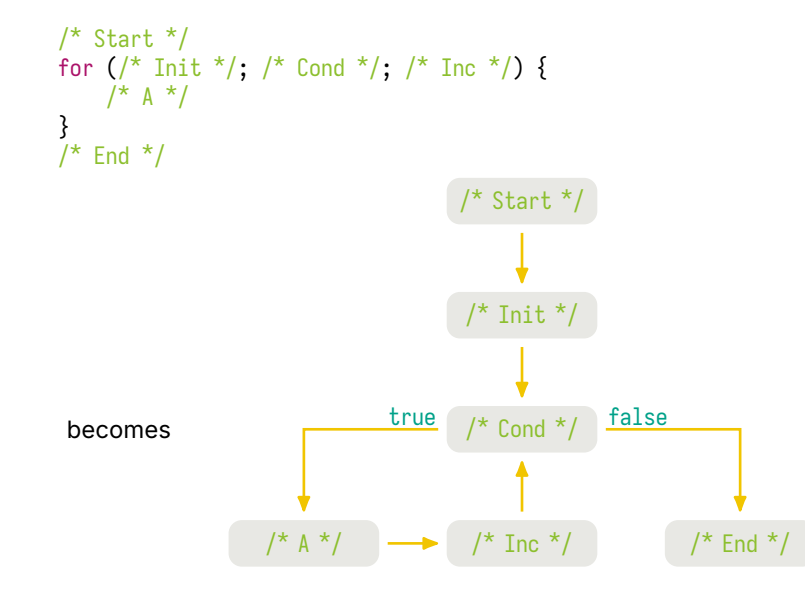

# A Single Repetition of a Loop is Called an Iteration

An iteration is a single step

# The Initialization and/or Condition Can be Empty

You can write:

```
for (; a;) {
   \frac{1}{2} \uparrow \uparrow \uparrow}
```
However, this is the same as a while loop:

```
while (a) \{\frac{1}{2} \uparrow \uparrow \uparrow \uparrow}
```
# Let's Write a Program to Count from 0 to 9

### Previous Solution

#include <stdio.h> #include <stdlib.h>

```
int main
(void) {
    for
(int i =
0; i < 10; ++i) {
        printf(
"%d\n
", i);
    }
    return EXIT_SUCCESS;
}
```
### Let's Write a Program to Print 15 Stars on a Line

\*\*\*\*\*\*\*\*\*\*\*\*\*\*\*

#### Previous Solution

```
#include <stdio.h>
#include <stdlib.h>
```

```
int main(void) {
    for (int count = 1; count <= 15; ++count) {
       printf("*");
    }
   print(f("n");
    return EXIT_SUCCESS;
}
```
### We Could But Shouldn't) Use **,** For Multiple Expressions

This solution is equivalent to the previous:

```
#include <stdio.h>
#include <stdlib.h>
int main(void) {
    for (int count = 1; count <= 15; printf(^{\frac{n}{x}}), ++count) {
    }
    print(f("n");
    return EXIT_SUCCESS;
}
```
#### You Can Use **continue** and **break** for More Control

A break statement: break;

causes the current loop to immediately stop and go to the end

A continue statement: continue;

causes the current iteration of the loop to immediately restart, checking the condition again

These statements are more advanced, and not encouraged for this course

# Let's Write a Program to Print a Triangle of Stars

 $\star$  $**$  $***$  $***$  $****$ 

#### Previous Solution

```
#include <stdio.h>
#include <stdlib.h>
int main(void) {
    for (int row = 1; row <= 5; ++row) {
        for (int count = 1; count \le row; ++count) {
            printf("*");
        }
        printf("n");
    }
    return EXIT_SUCCESS;
}
```